## Использование нового оборудования в рамках мероприятия «Доброшкола» при внедрении современных программ трудового обучения детей с ОВЗ в ГОАОУ «Траектория»

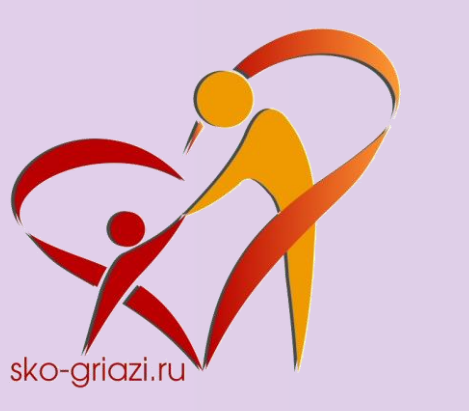

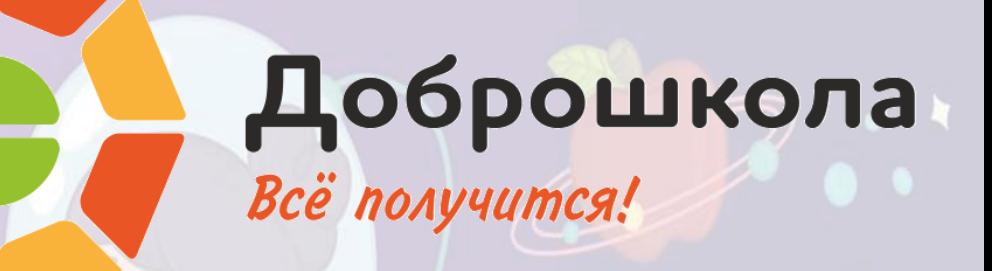

### После для реализации предметной области «столярное» и «слесарное дело» До

I. Обновление оснащения в учебной мастерской

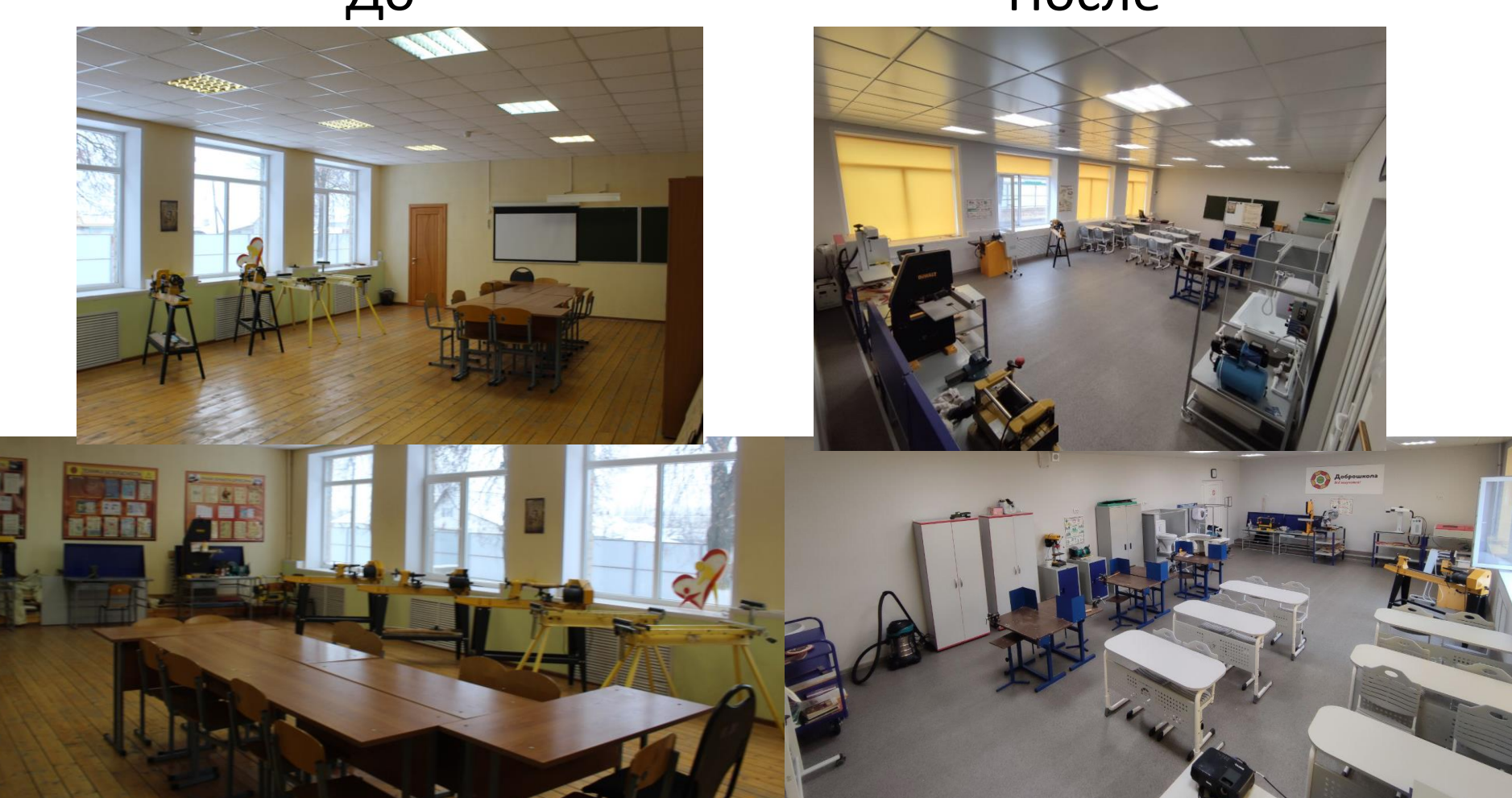

## Инструменты и оборудование

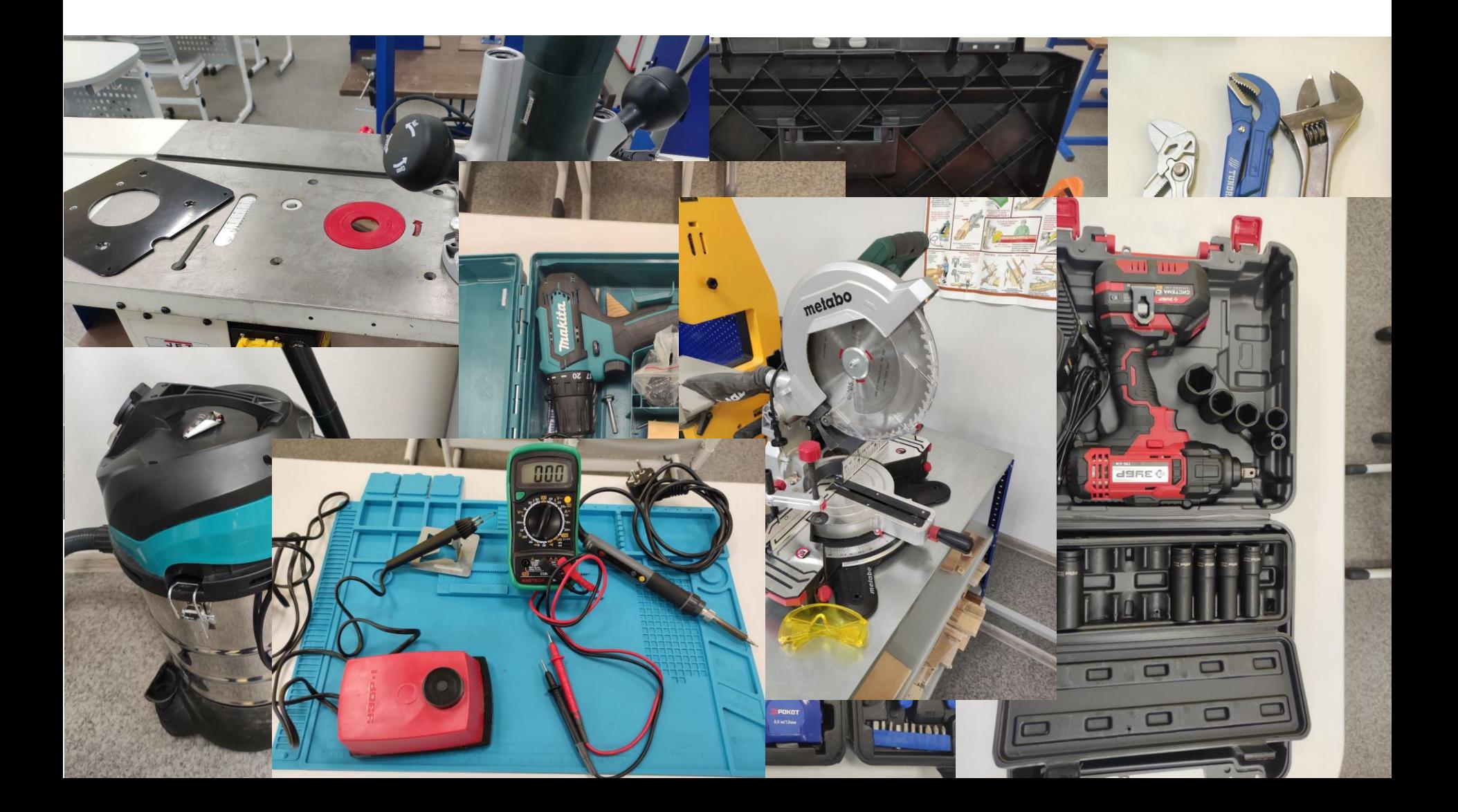

### 1. Стенд сантехнического оборудования

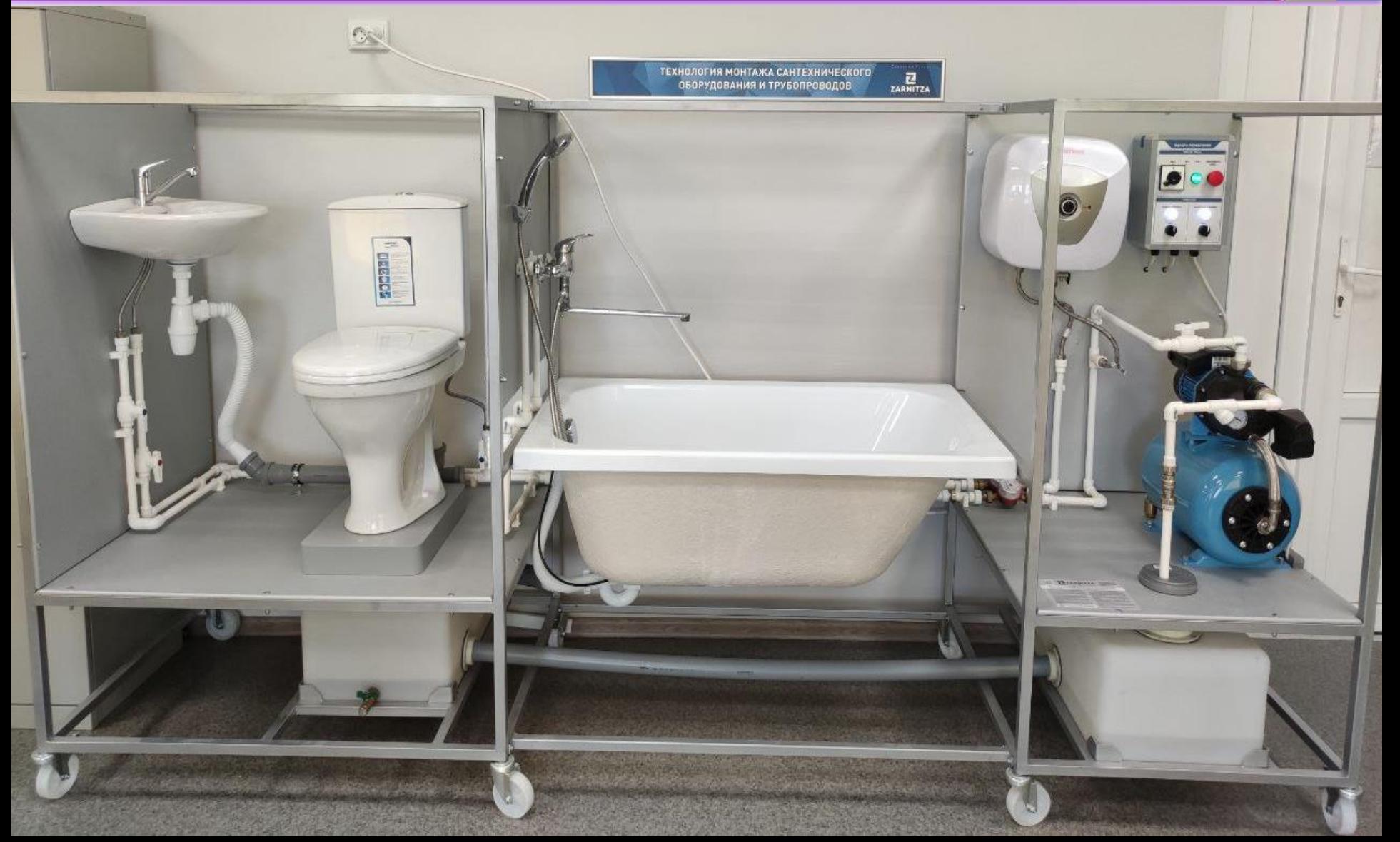

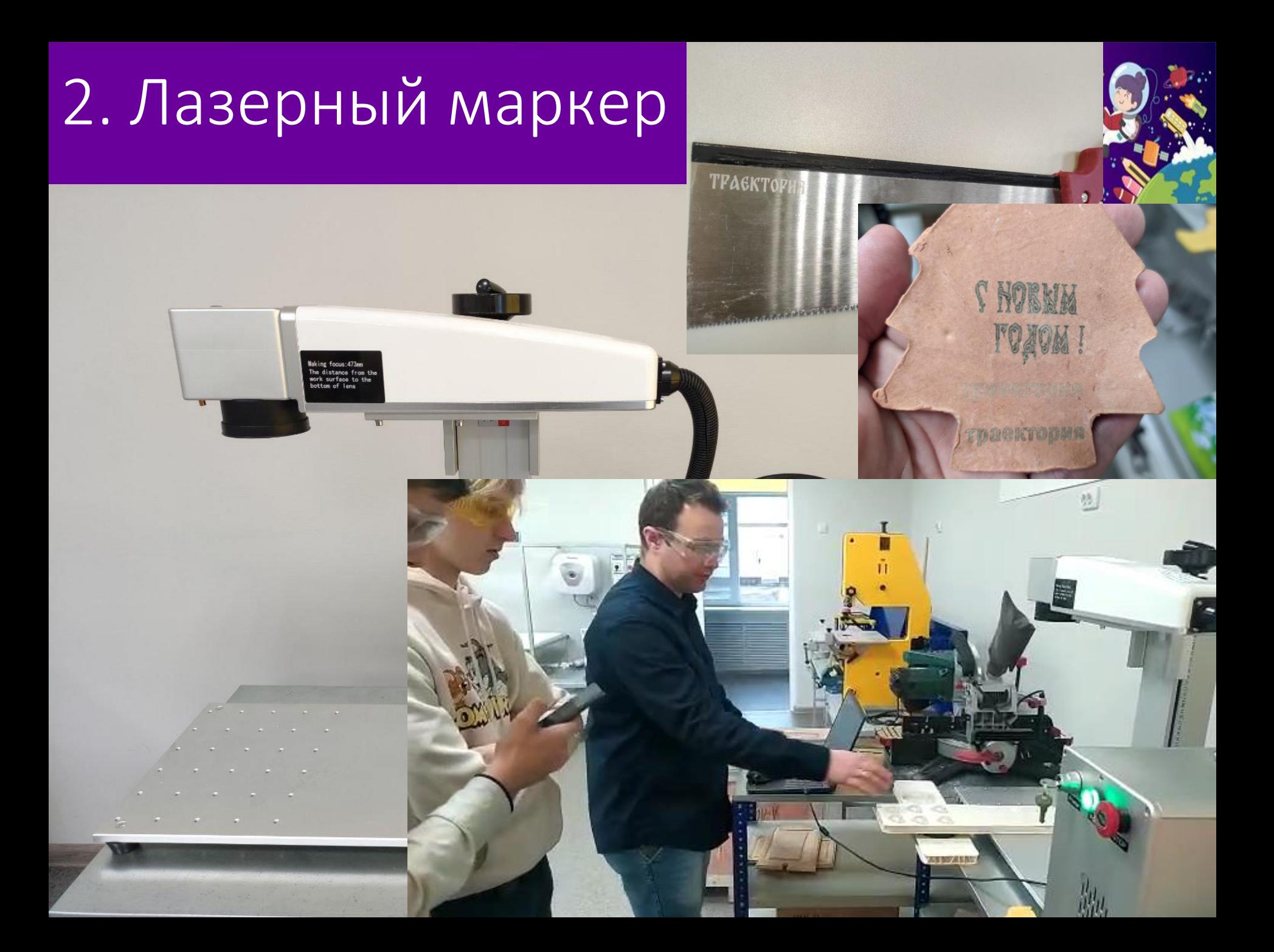

## 3. Лазерный станок по дереву

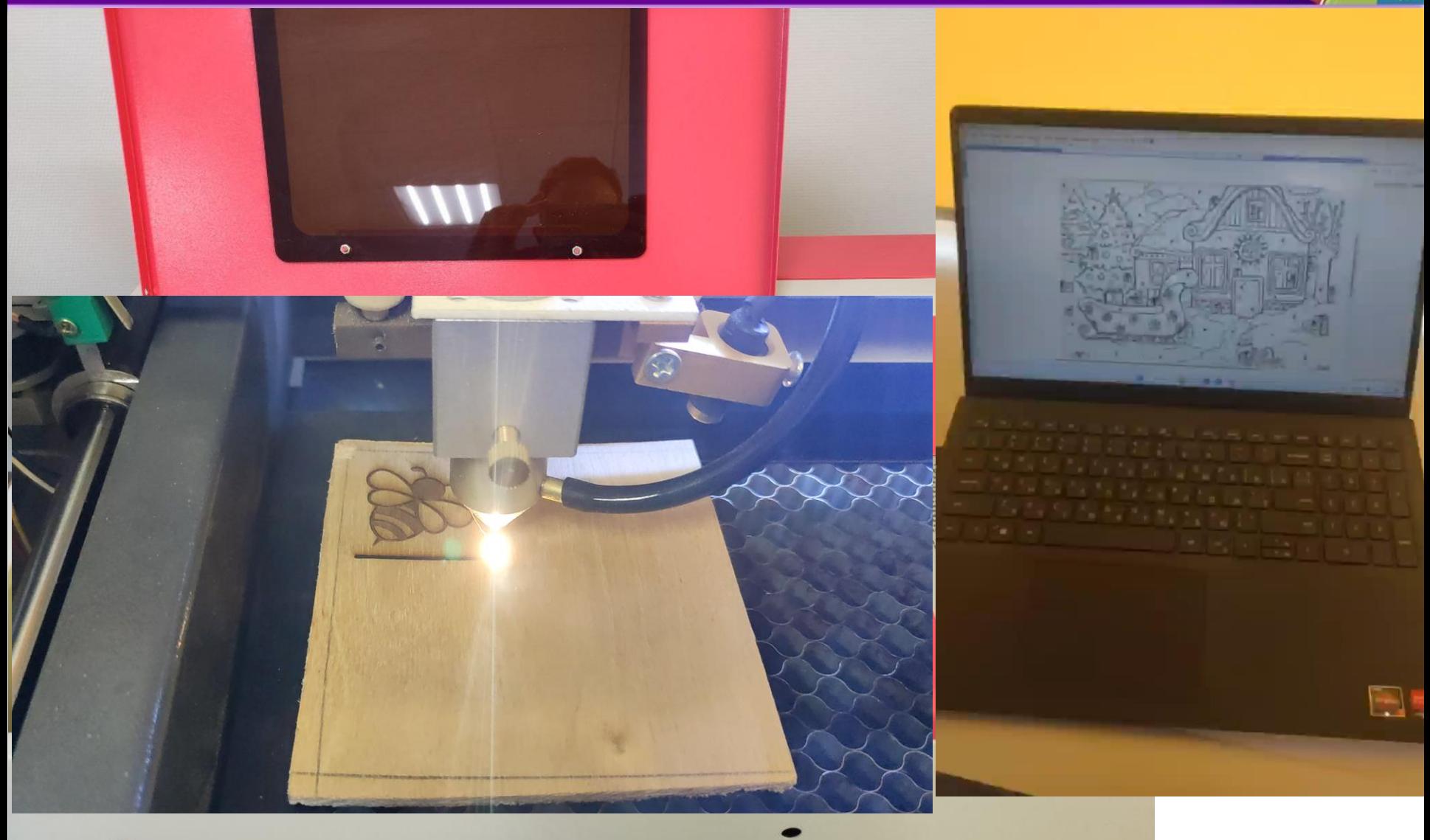

## Примеры работ

 $T_1$ 

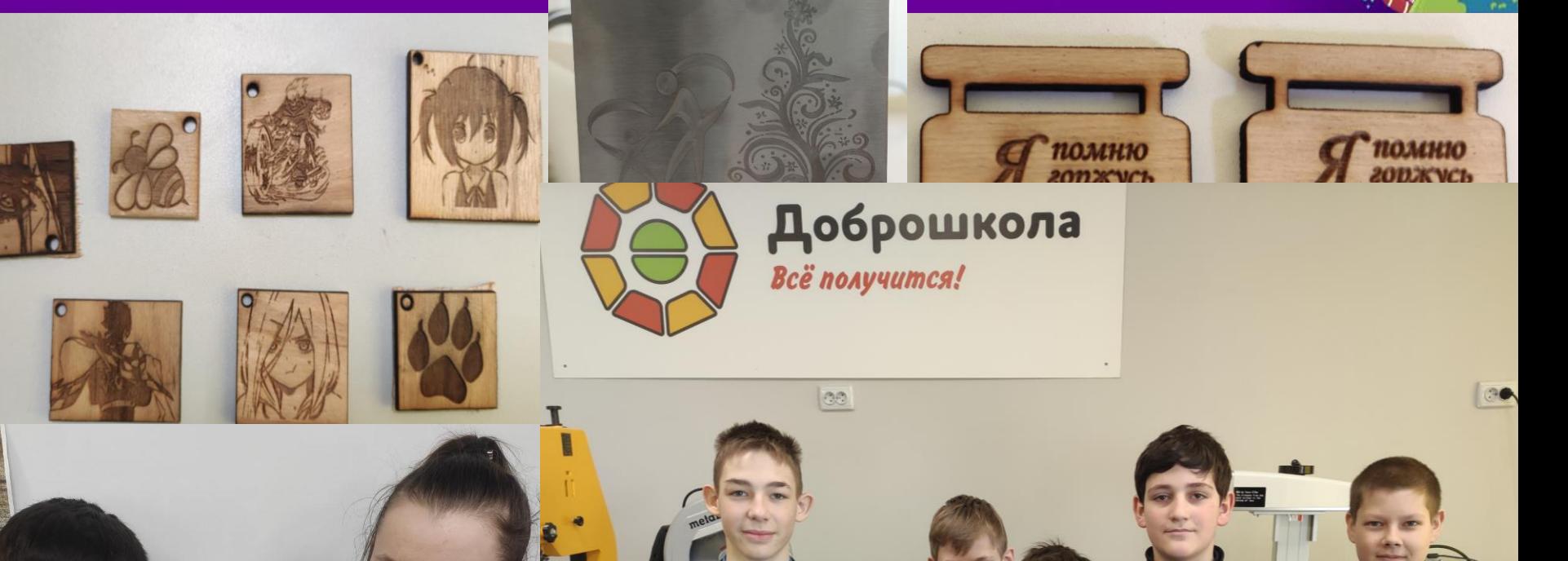

До...  $HIII$ 60  $\frac{V+1}{2}$ После...

- o Стационарные компьютеры
- o Интерактивная панель
- o Штатив
- o Комплект студийного света
- Комплект нетканых фонов
- o Микрофон

 $\mathbb{R}^d$ 

Система установки фона типа ворота

истема подъзема

Дети узнают:

- o как правильно составить композицию
- какое значение имеют элементы композиции
- o что делает фотографию эмоциональной и информативной
- o развивают у воспитанников логическое мышление, внимание, память, фантазию и творческие способности, которые

наверняка помогут им в жизни и при

выборе будущей про

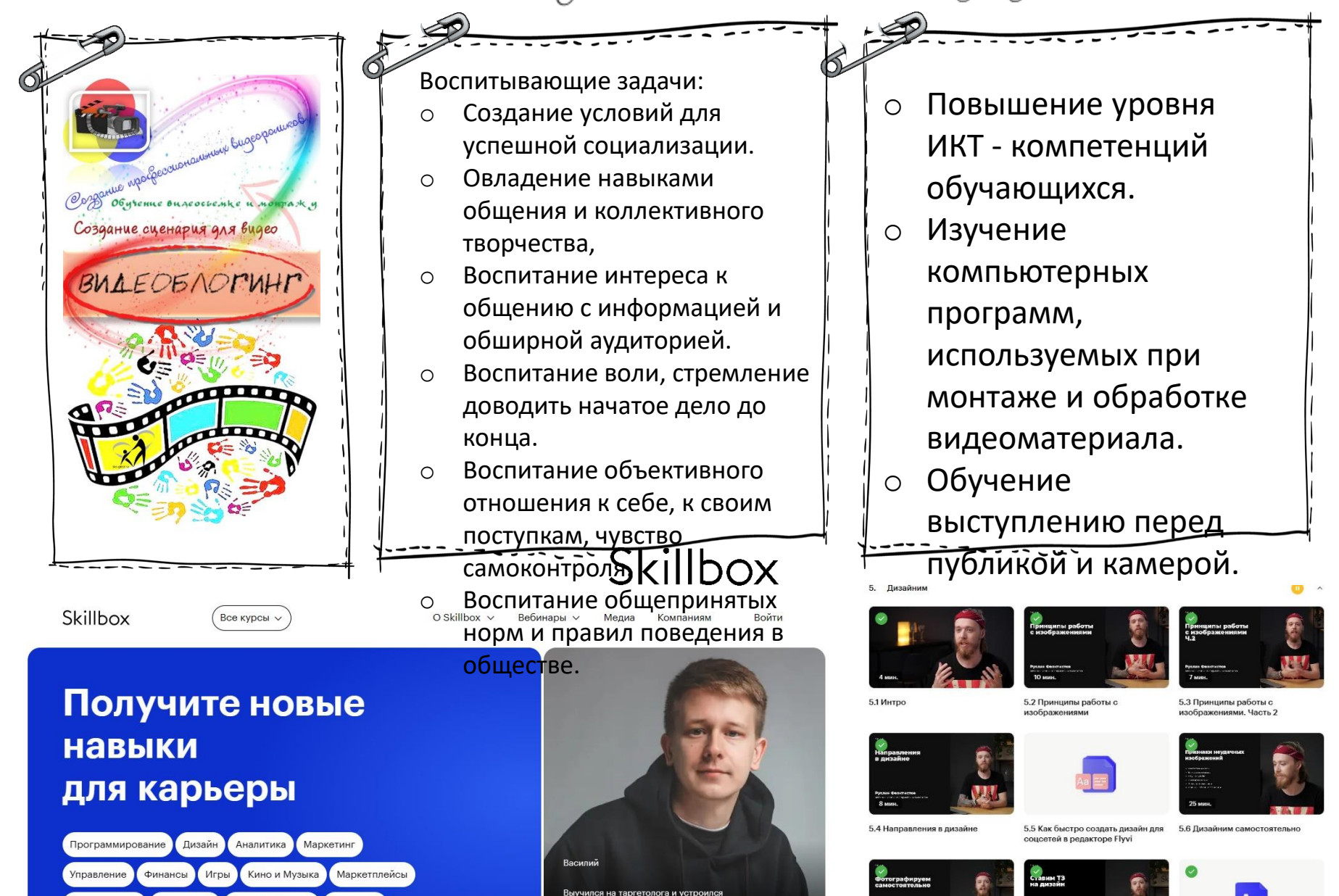

digital-агентство

Психология Английский язык Все курсы

Школа дронов

самостоятельно

5.8 Ставим ТЗ на лизайн

5.9 Что вы узнали в этом модул

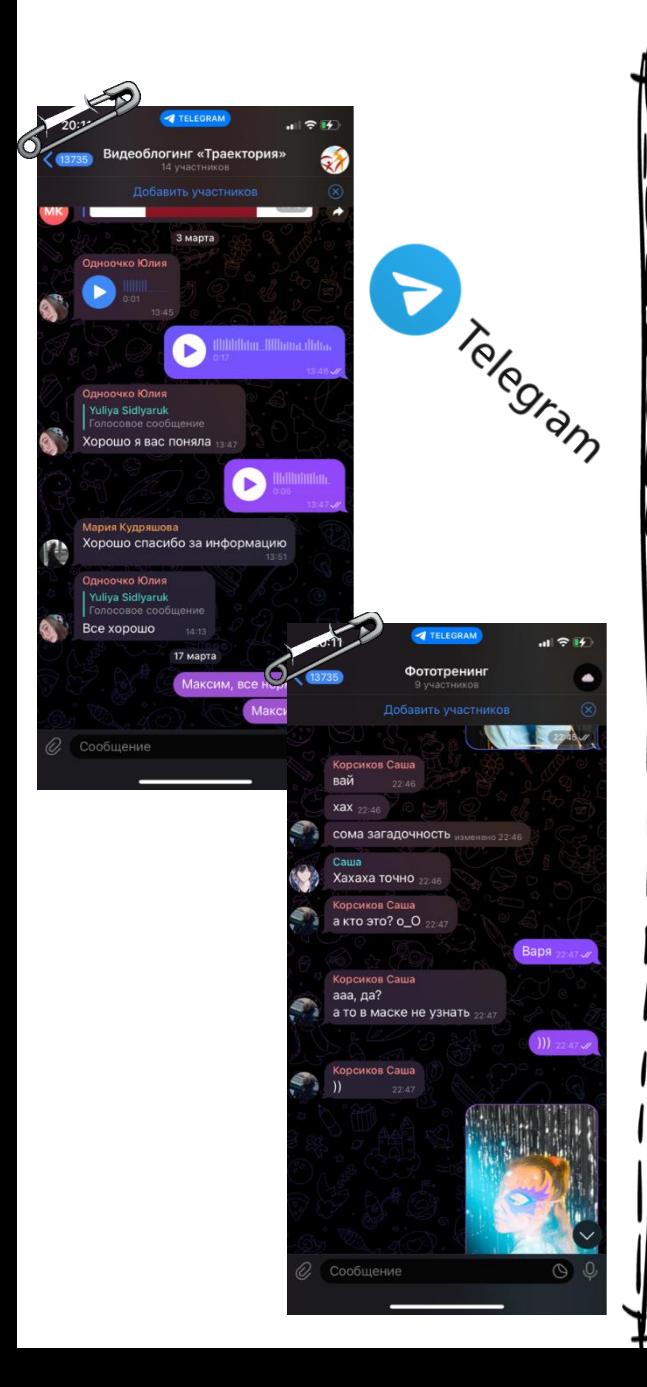

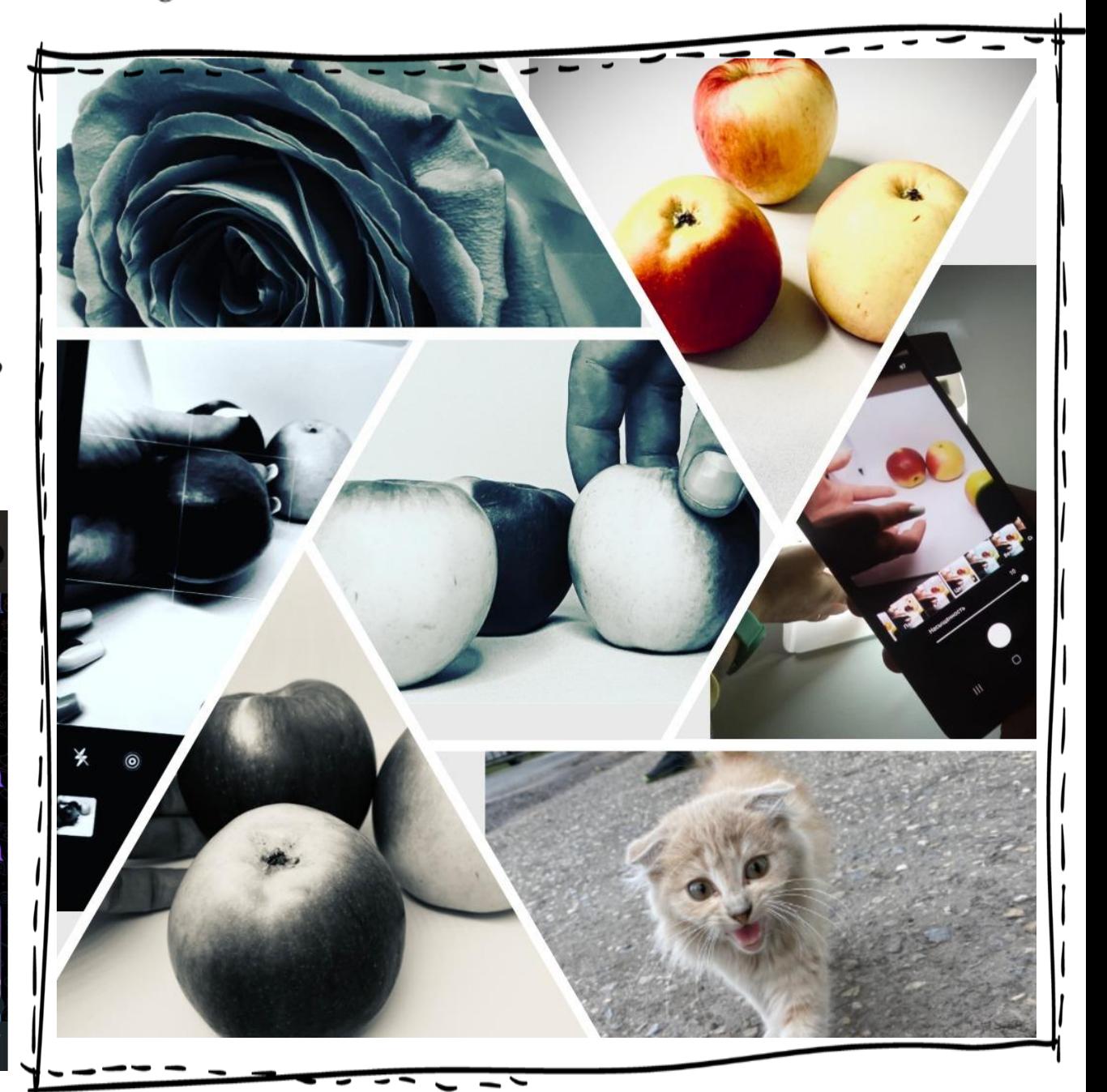

## III. Обновление оснащения в учебной мастерской для реализации предметной области **«Швейная дело»**

### **Оборудование кабинета «Швейная мастерская»**

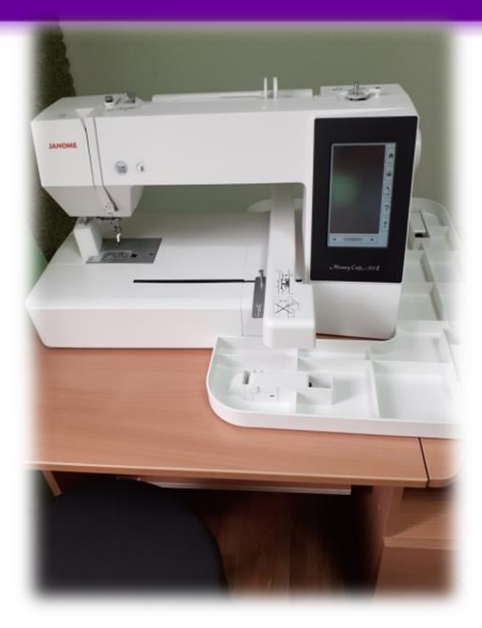

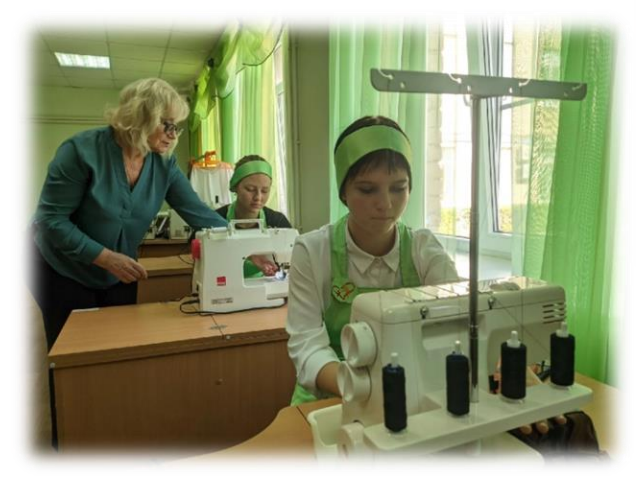

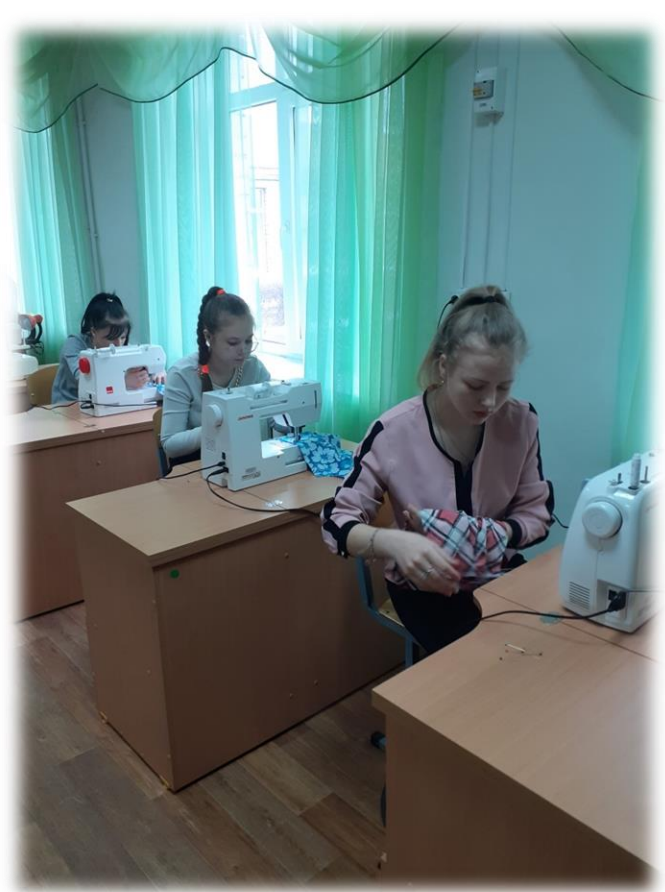

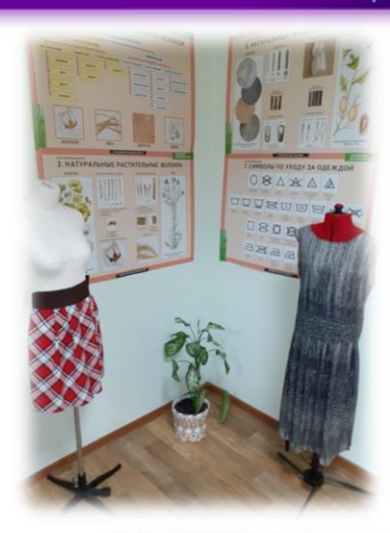

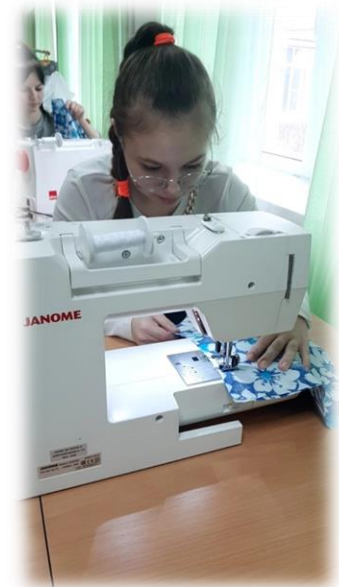

## Зонирование кабинета

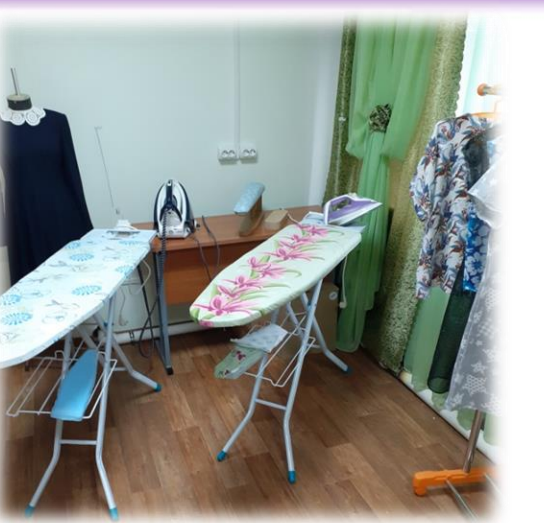

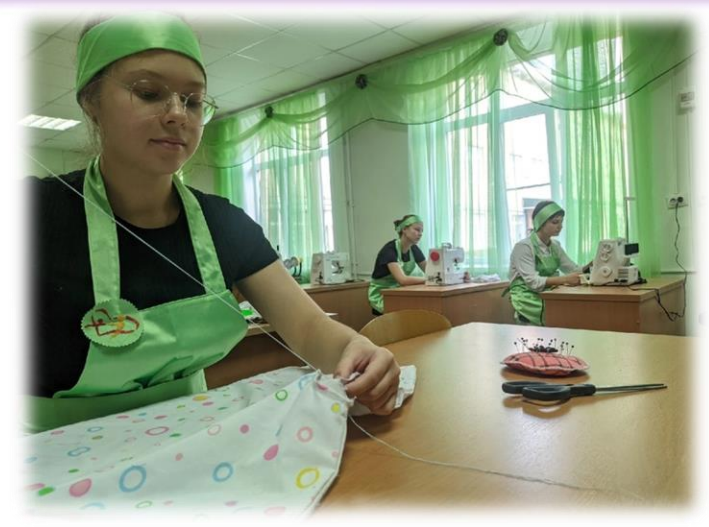

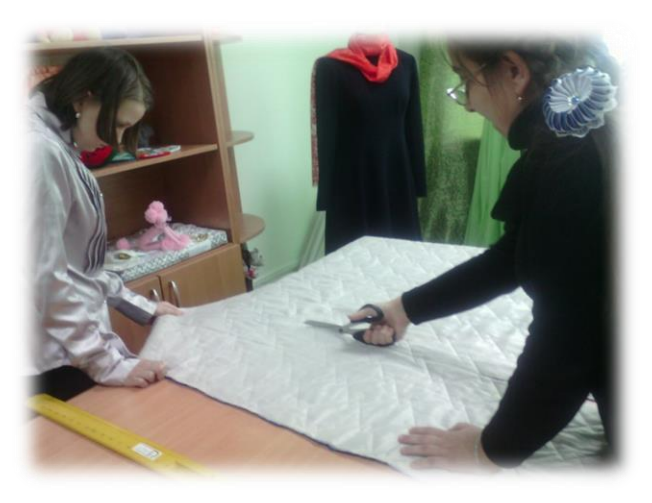

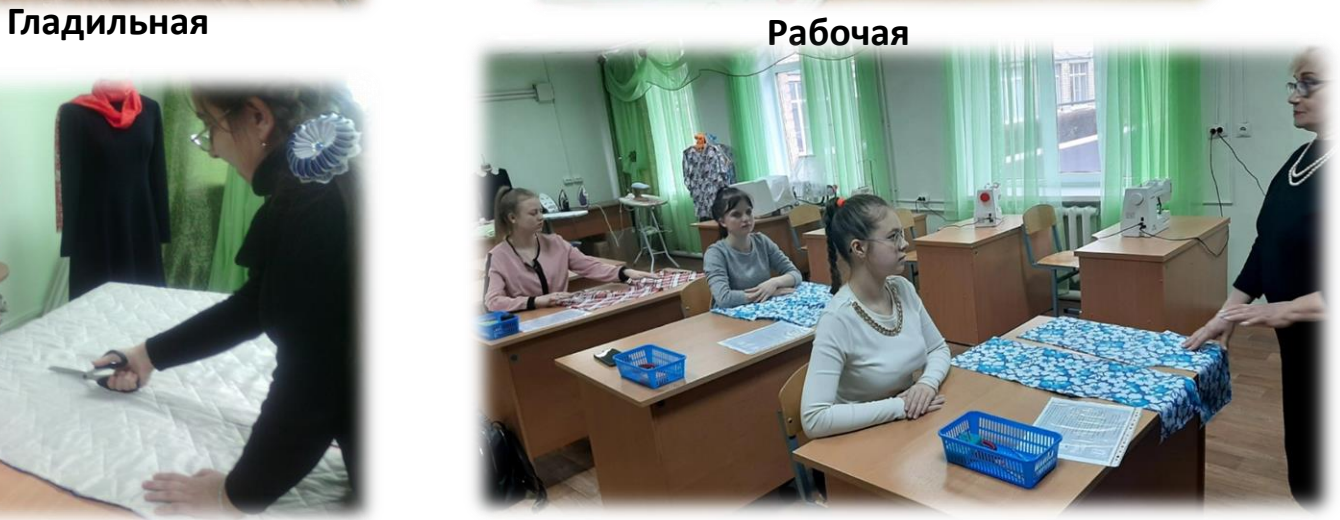

**Раскрой Учебная**

### Проведение чемпионата «Абилимпикс»

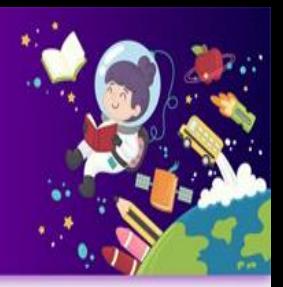

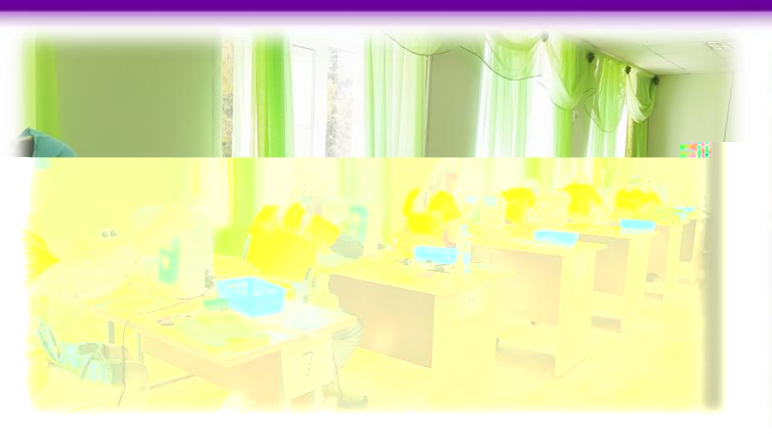

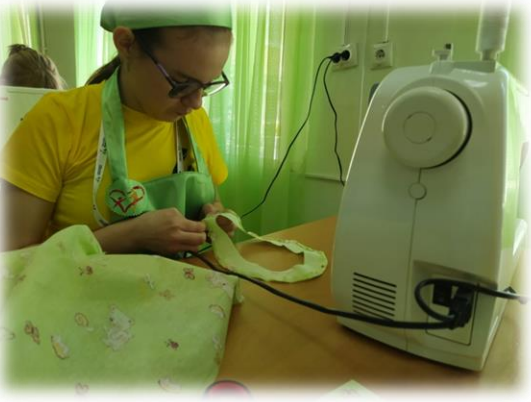

**Участники Региональный** 

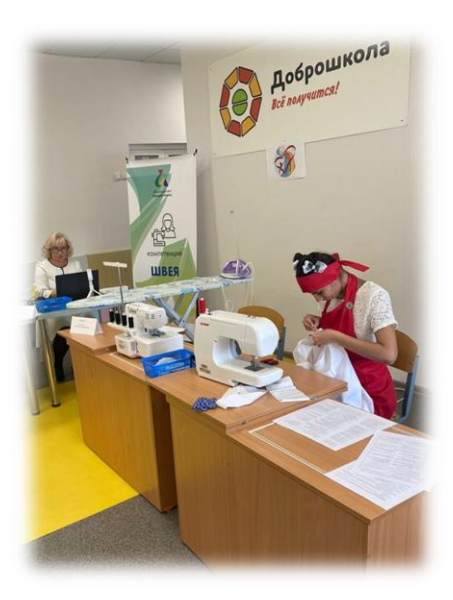

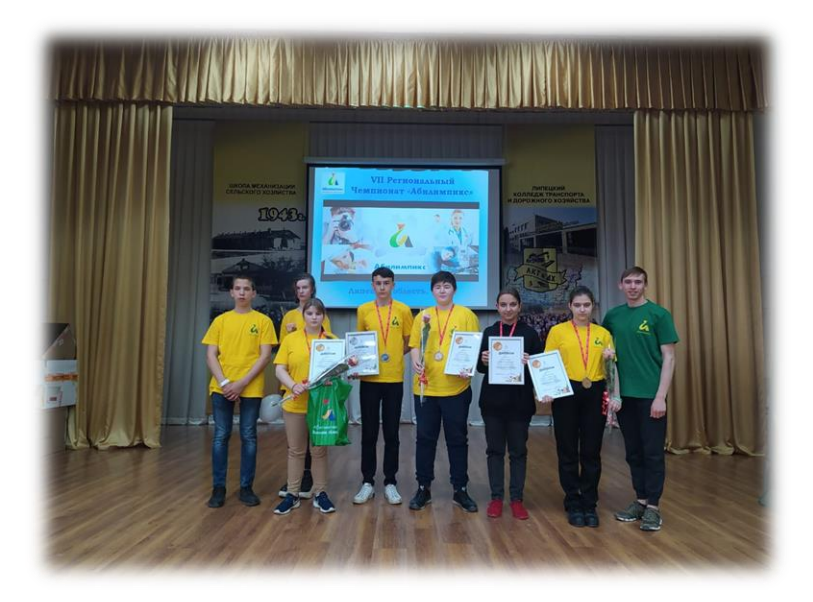

**Национальный Награждение**

### Мастер-классы и открытые уроки

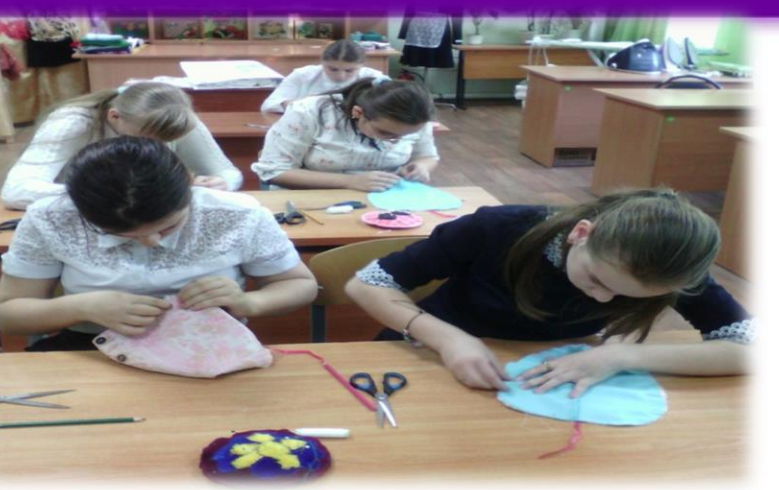

**Мастер-класс «Символ года»**

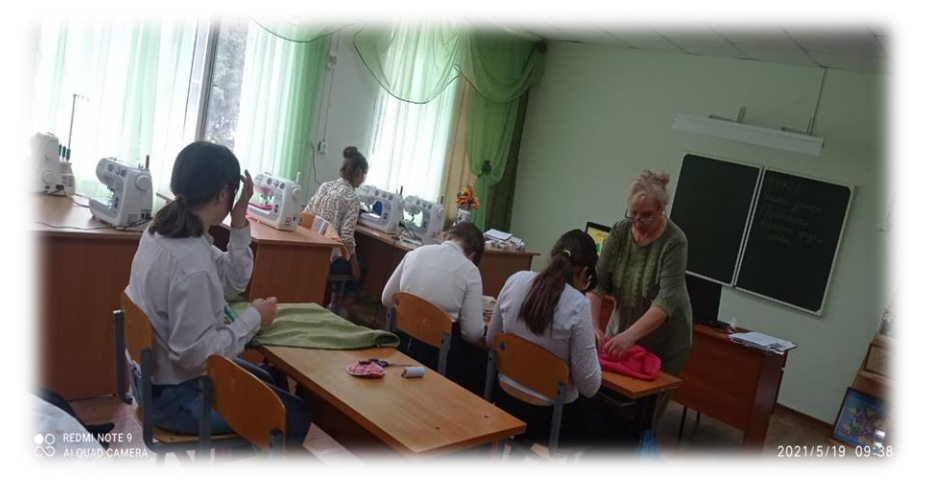

**Открытый урок в 6 «А» классе «Пошив юбки» Открытый урок в 9 «А» классе**

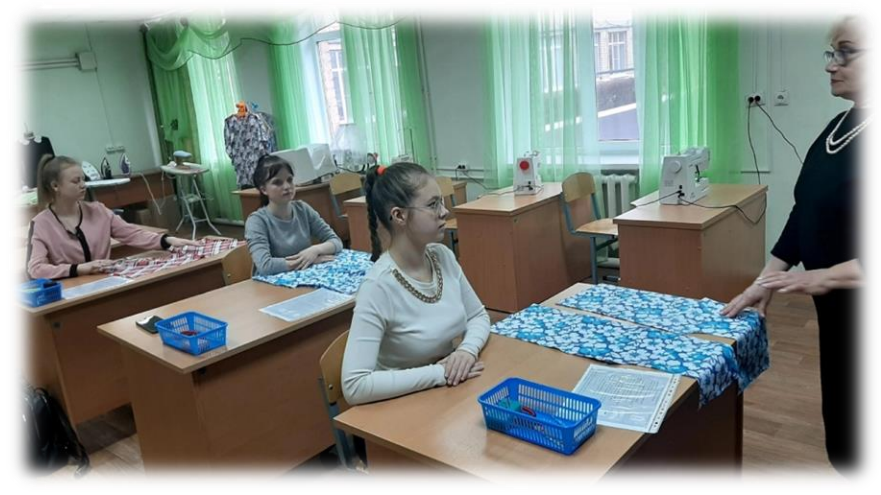

**«Пошив пижамных брюк»**

# Участие в конкурсах и выставках декоративно-прикладного творчества

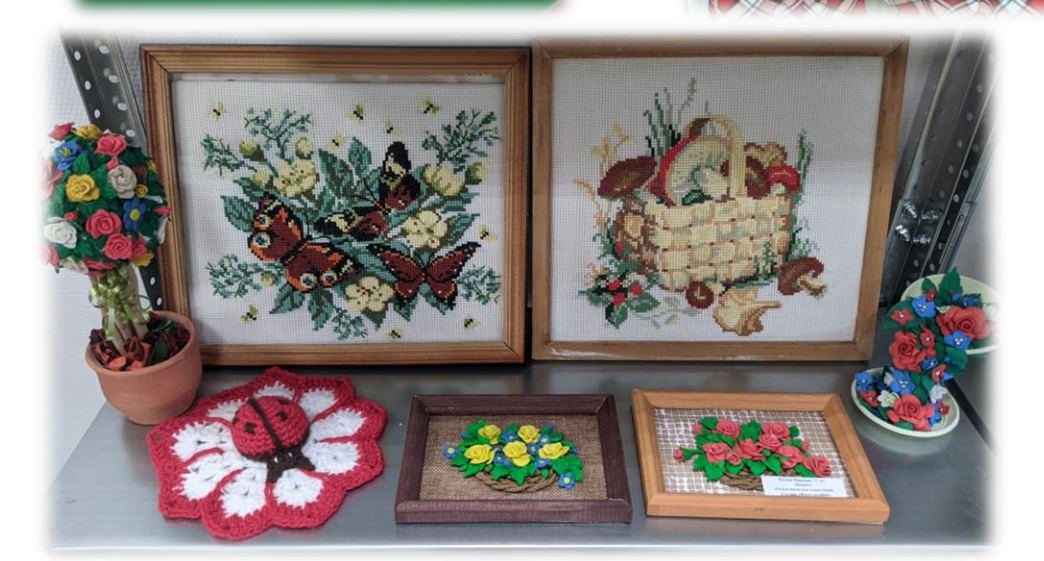

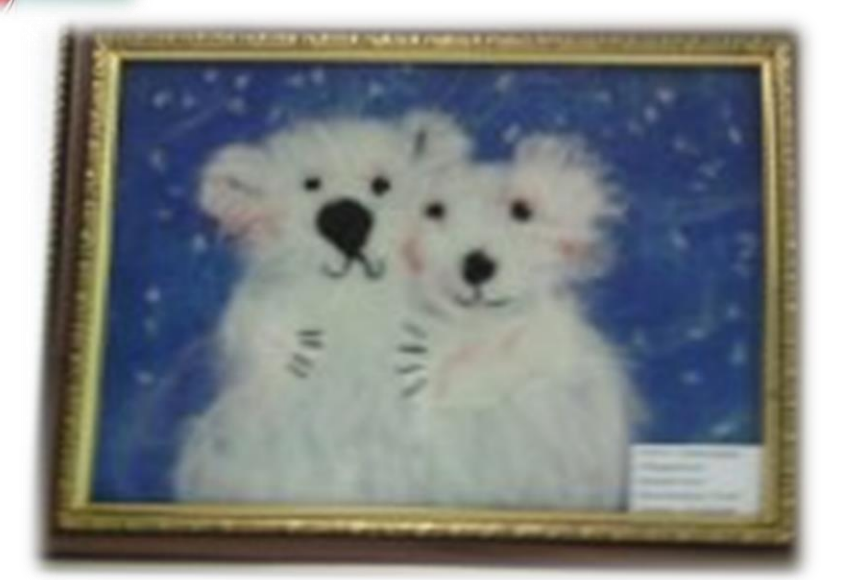

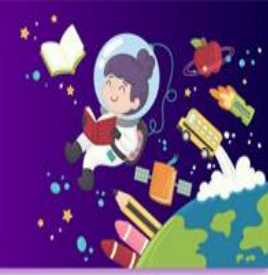

IV. Обновление оснащения в учебной мастерской для реализации предметной области «wire wrap» (кручение проволоки)

## Оборудование мастерской

#### **1. Бор-машина2.Настольная вытяжка**

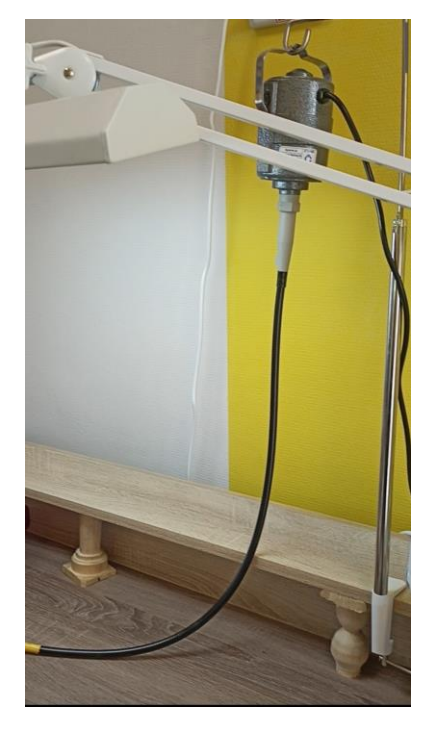

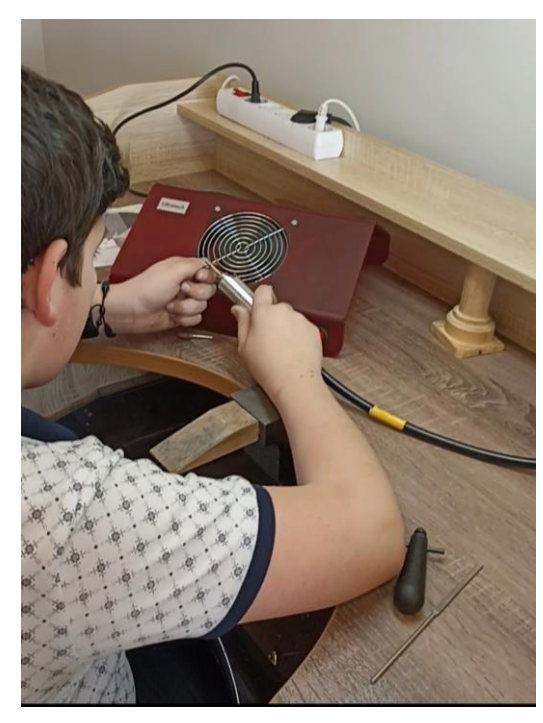

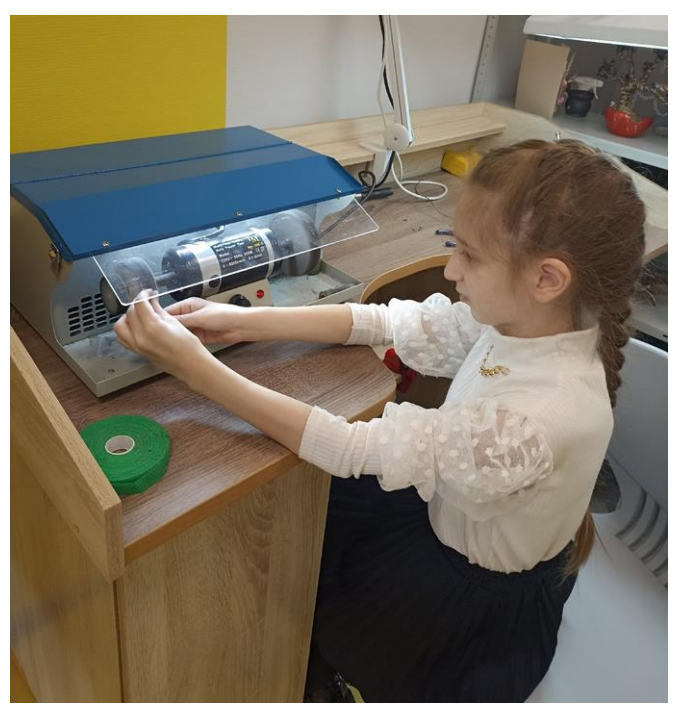

## **4. Ручной инструмент**

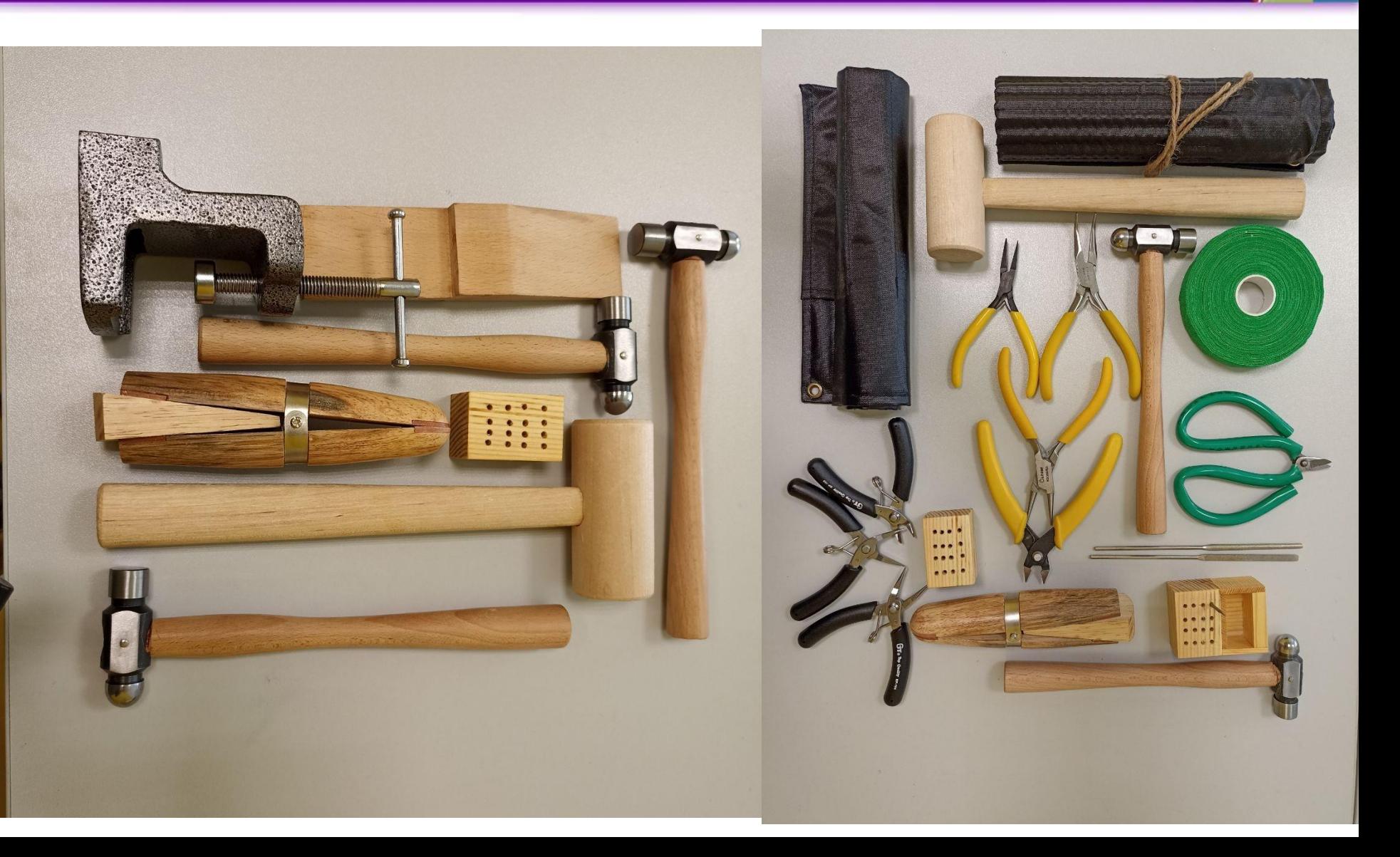

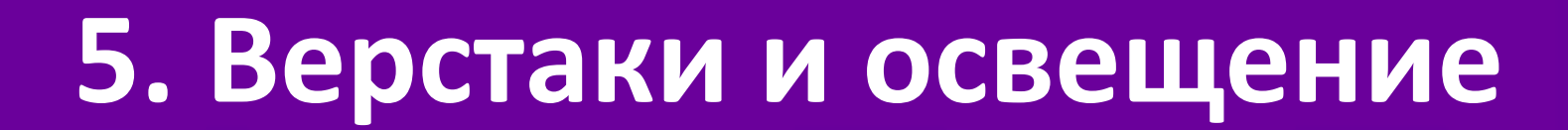

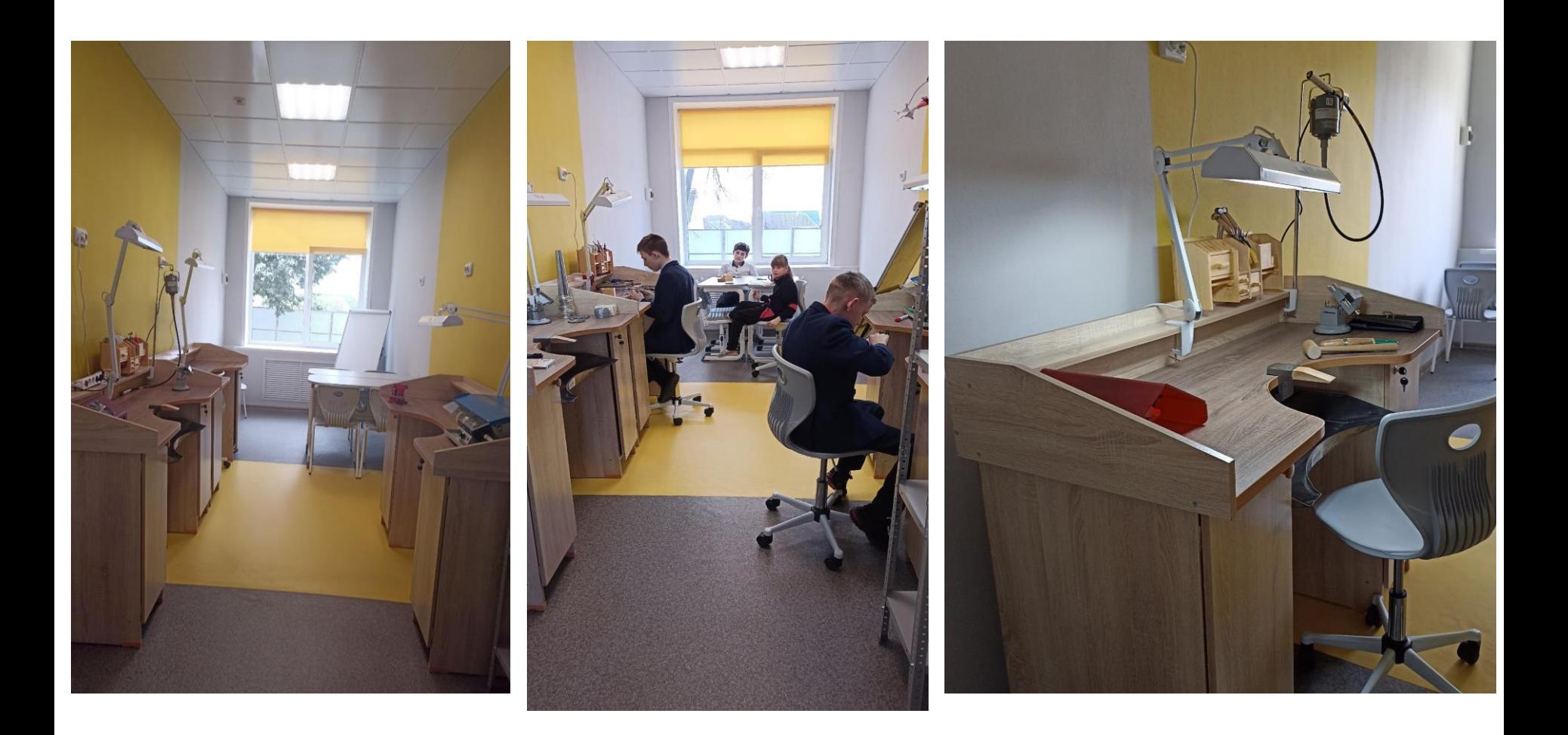

## Готовые работы мастерской wire wrap

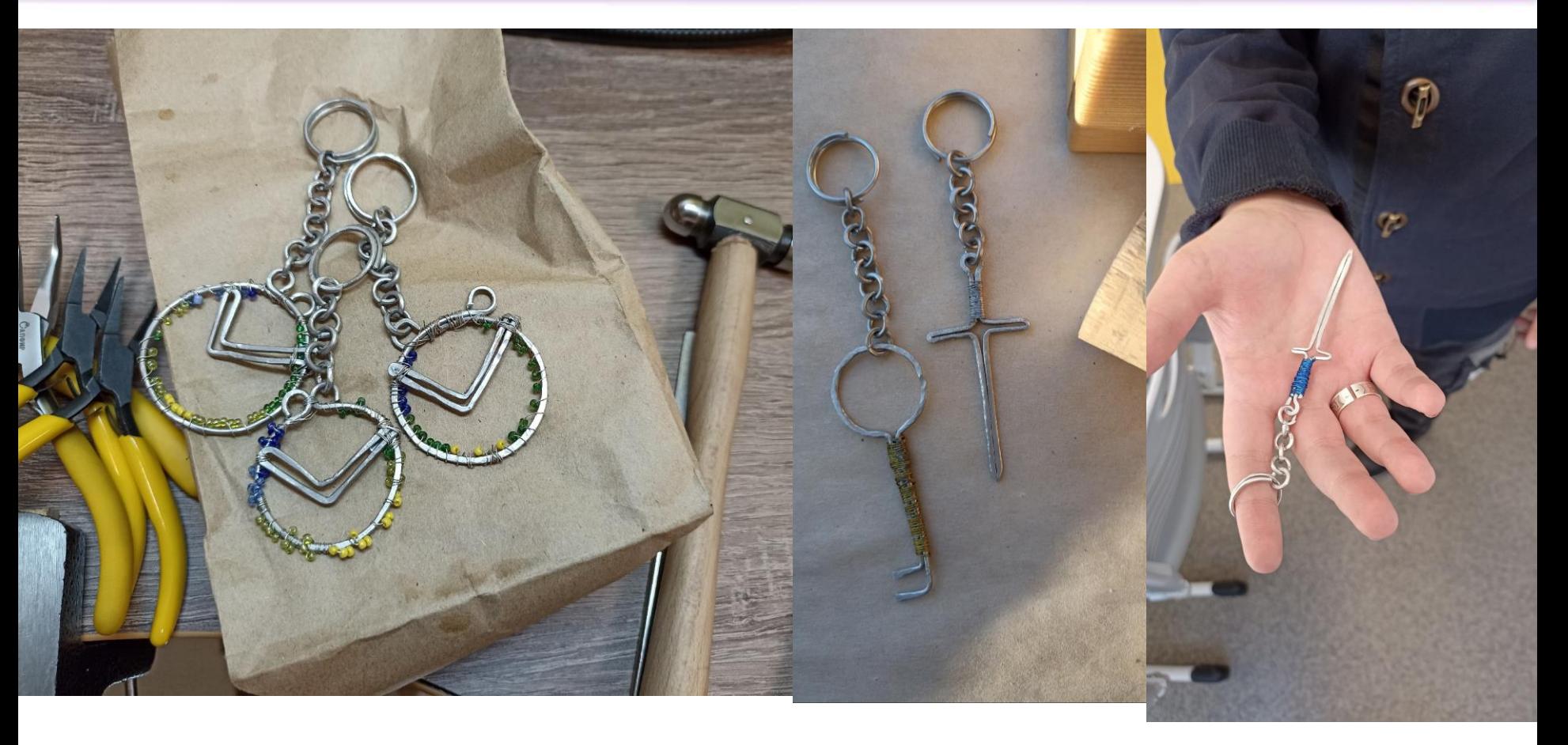

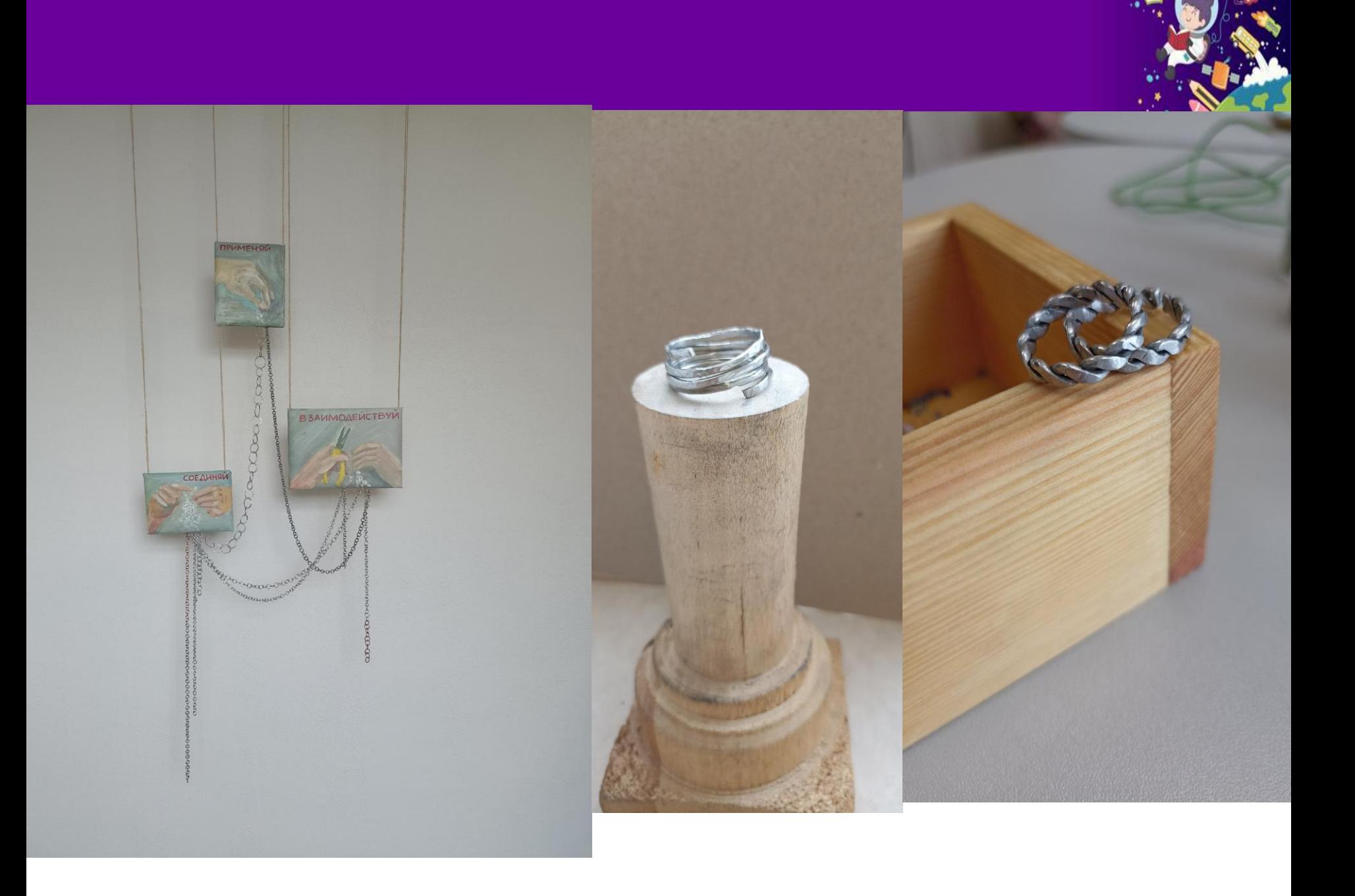

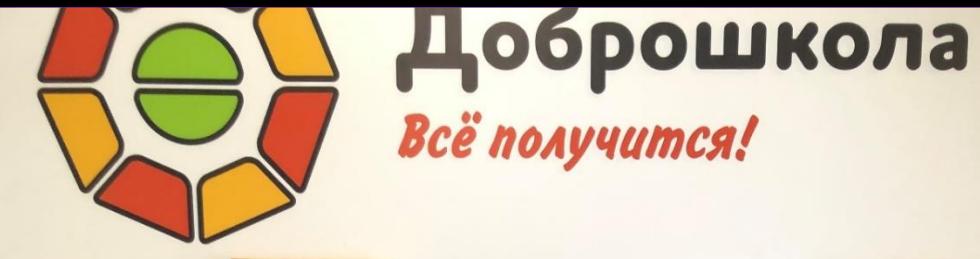

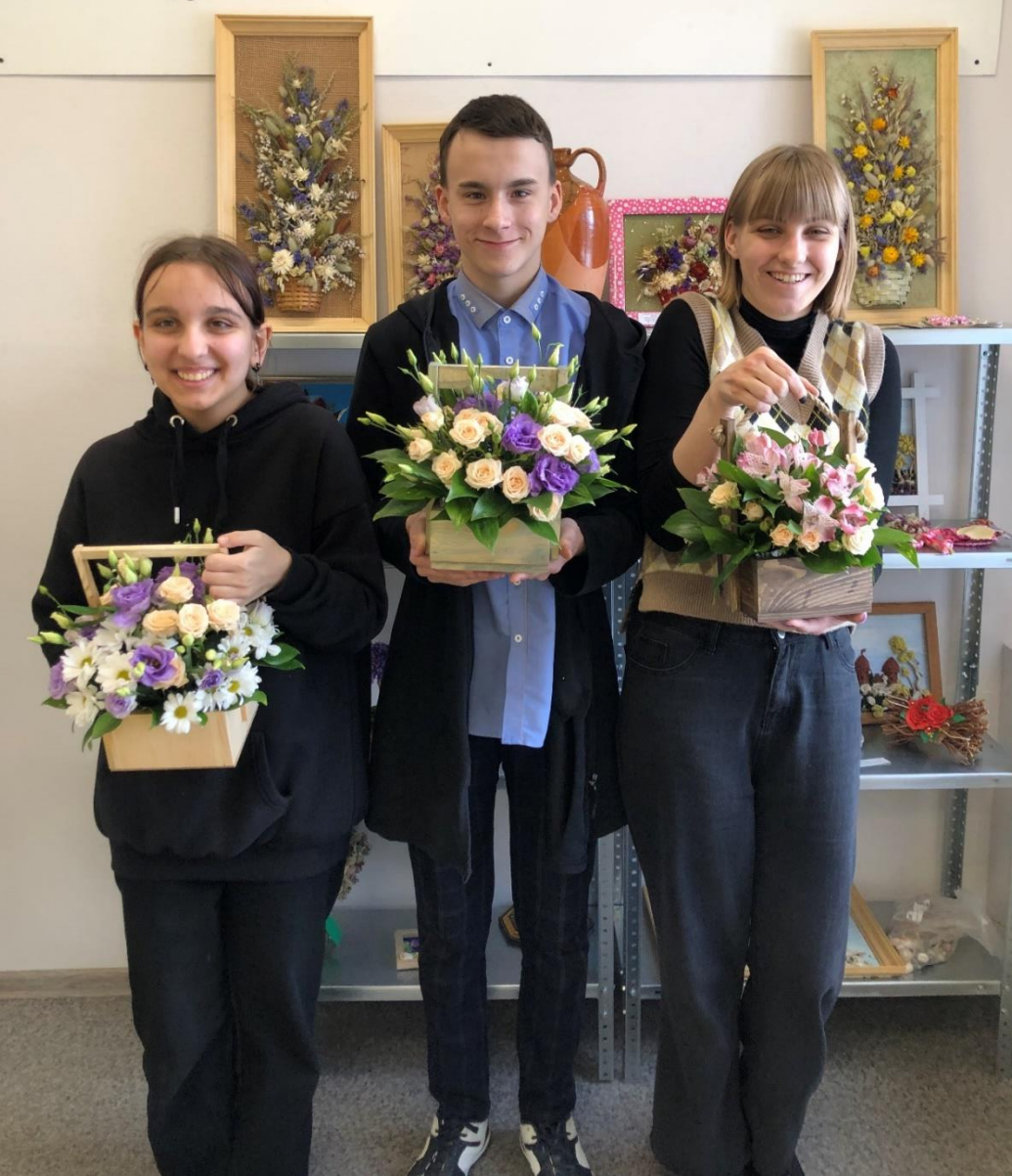

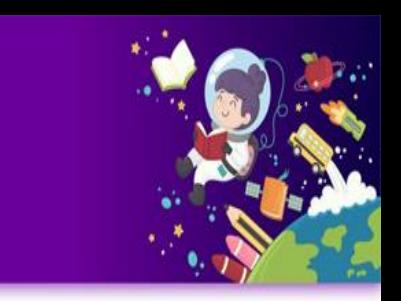

V. Обновление оснащения в учебной мастерской для реализации предметной области «Флористика»

## Кабинет в котором нам нравится работать

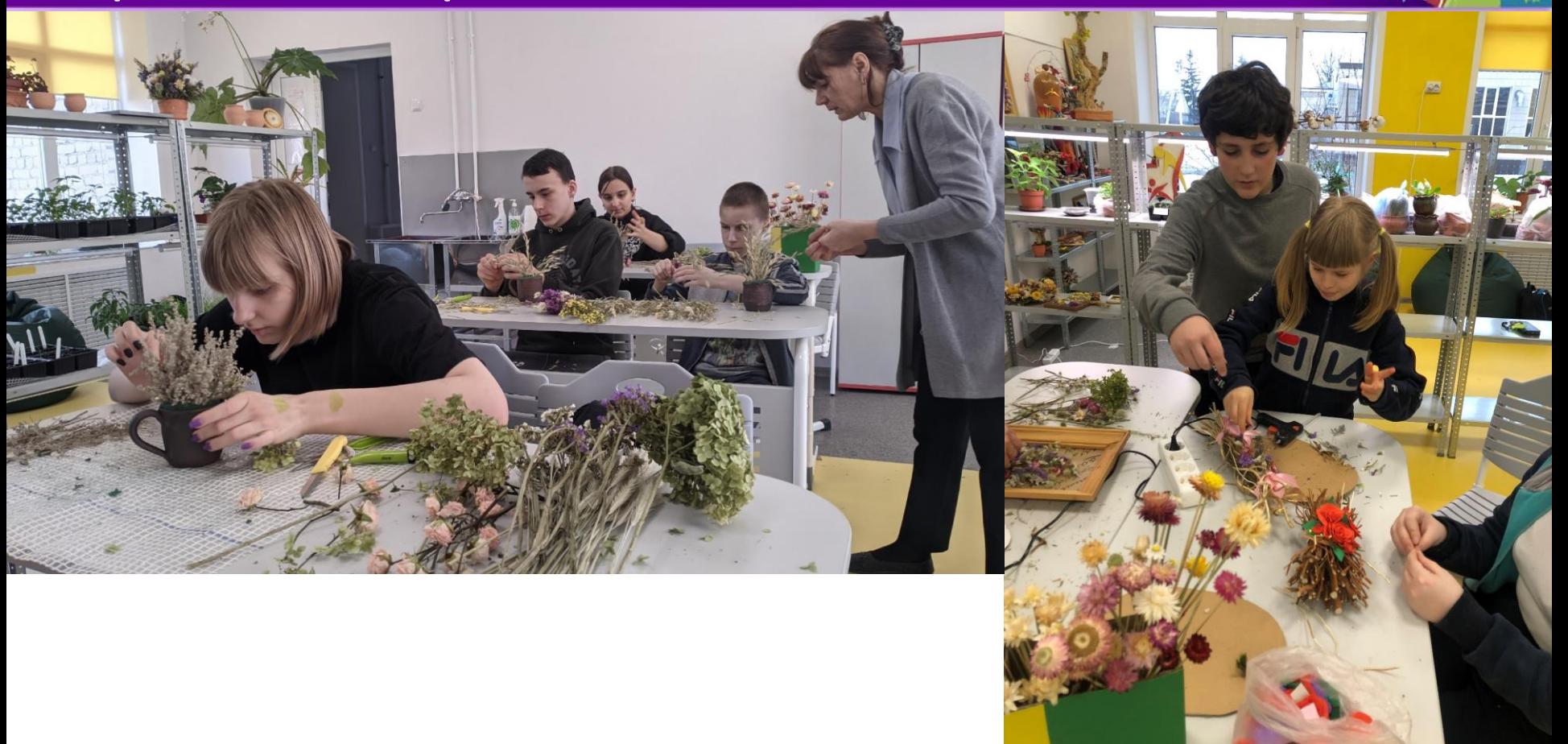

## Удобные столы

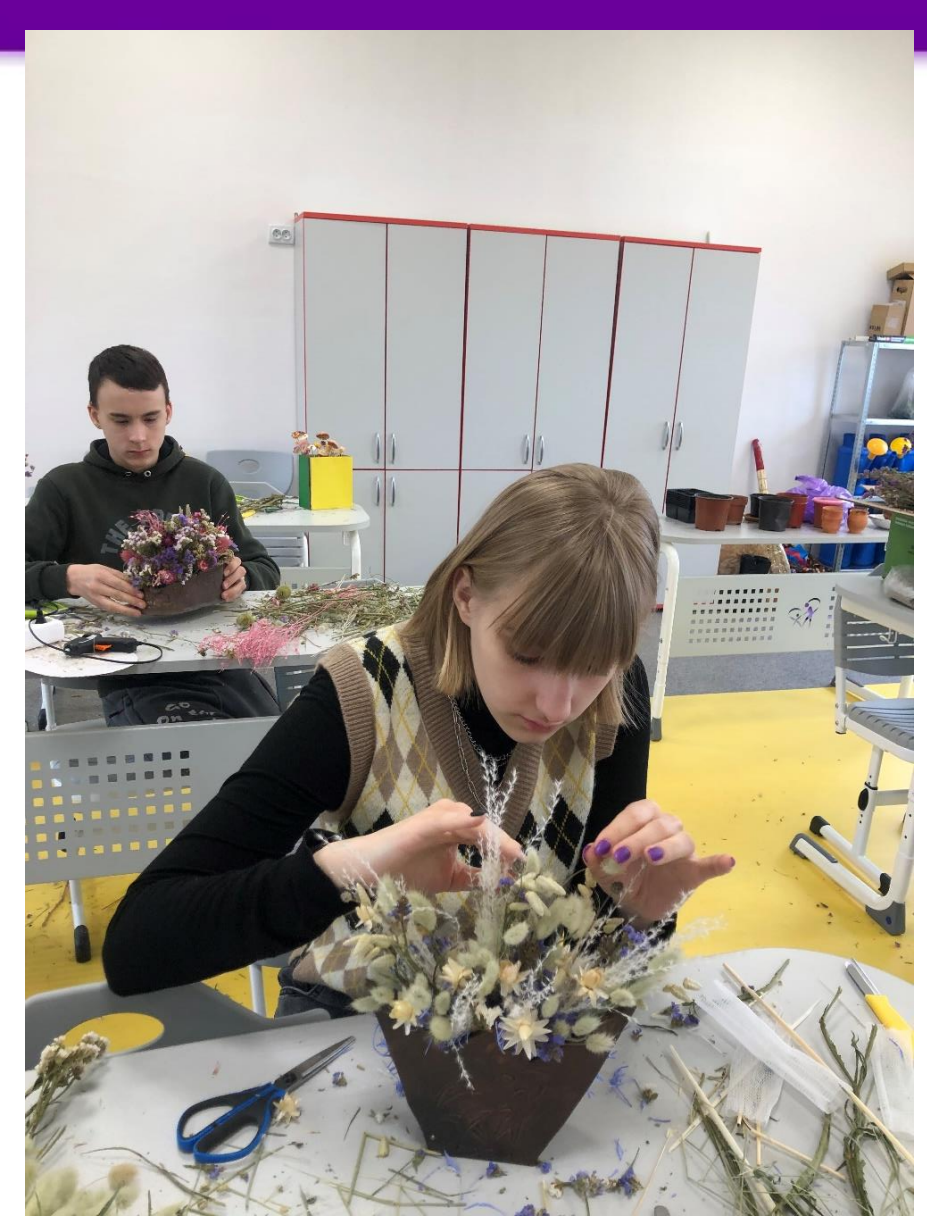

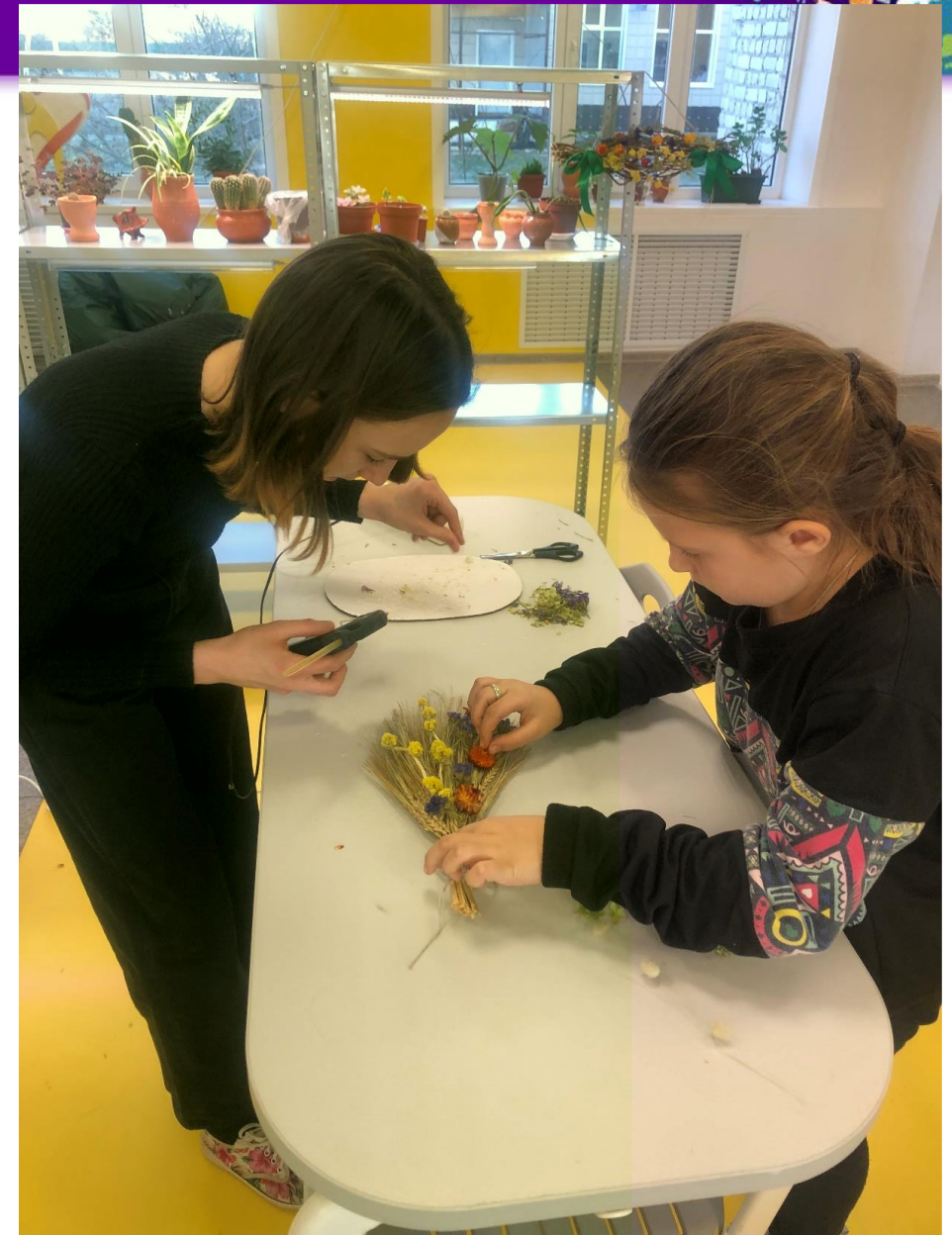

## Инструменты и флористический материал

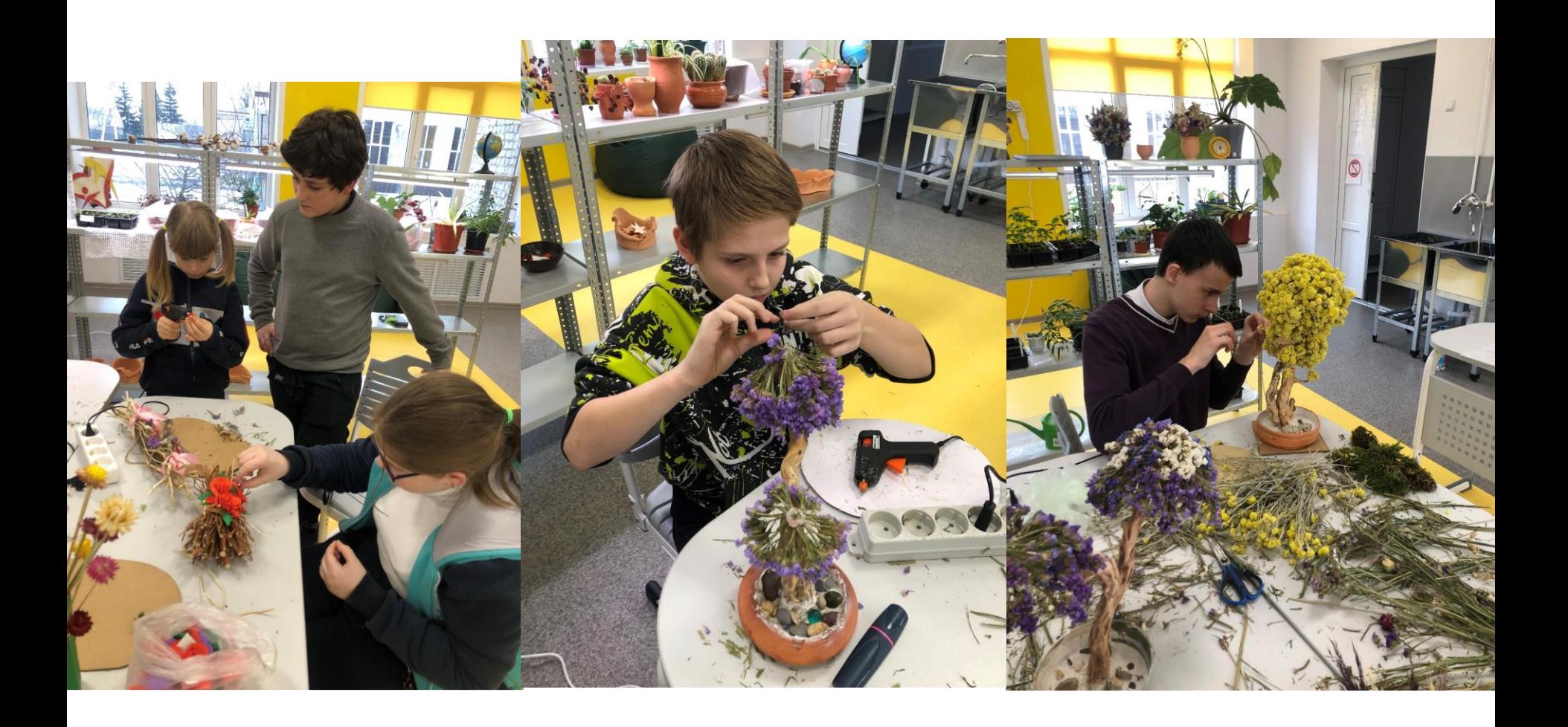

## Сами выращиваем цветы

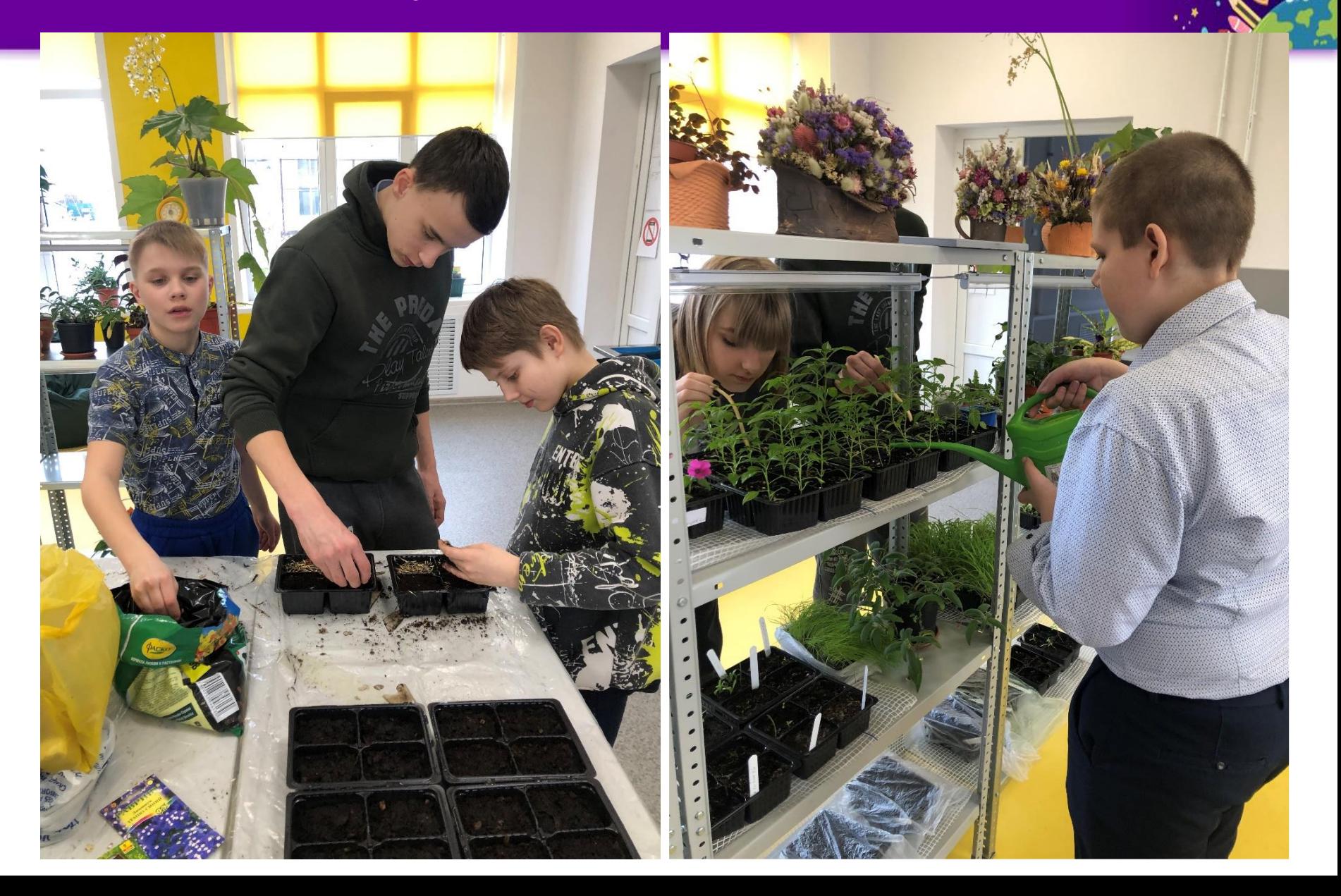

## Ухаживаем за ними

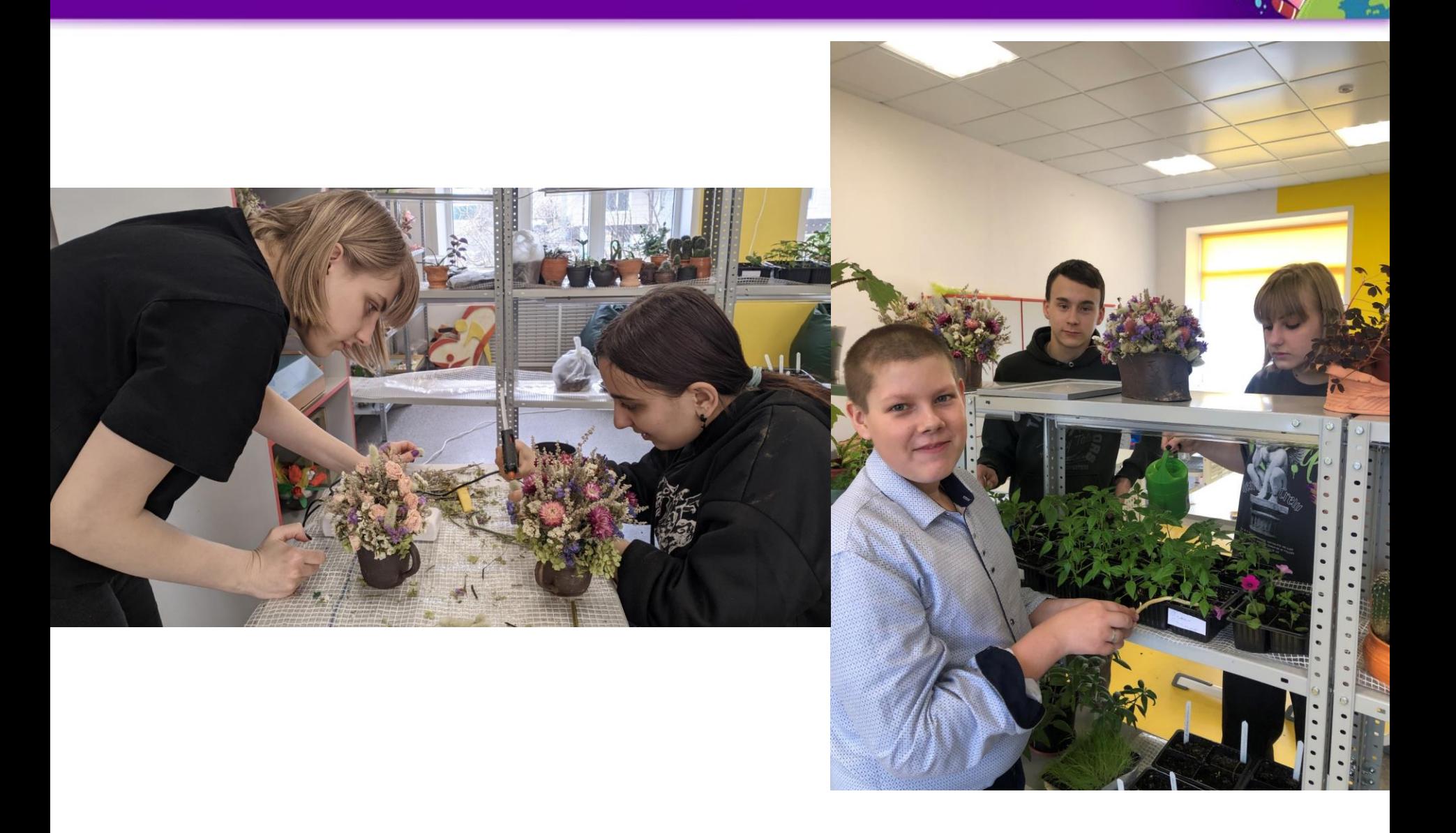

## У нас все получится

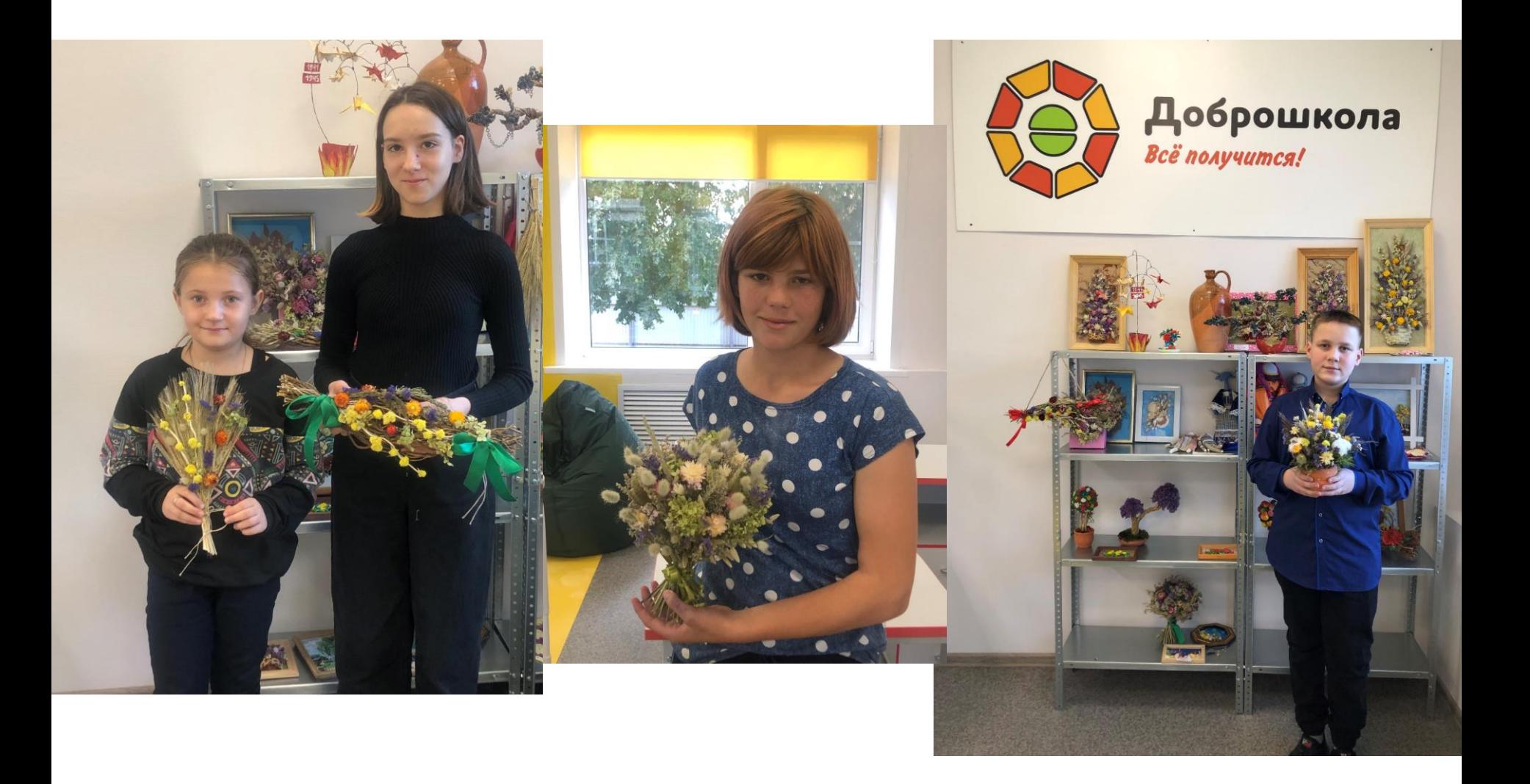

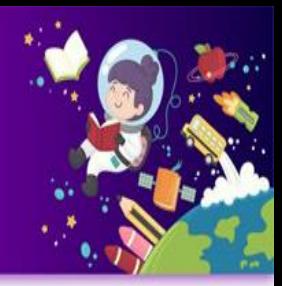

# СПАСИБО ЗА ВНИМАНИЕ